## **Management of D2000 Applications**

D2000 system applications are managed by the [D2000 Application Manager](https://doc.ipesoft.com/display/D2DOCV21EN/D2000+Applications+Configuration) (d2smc.exe) tool.

By application management of the D2000 System we mean:

- [Creating a new application](https://doc.ipesoft.com/display/D2DOCV21EN/Creating+a+D2000+application)
- Editing the selected application
- Starting the application
- Stopping the application
- Deleting the application
- [Creating a new archive](https://doc.ipesoft.com/display/D2DOCV21EN/Archive+Configuration)
- [Editing an existing archive](https://doc.ipesoft.com/display/D2DOCV21EN/Archive+Configuration)
- [Setting parameters for the D2000 Server process](#)
- [Setting parameters for the archive](https://doc.ipesoft.com/display/D2DOCV21EN/Parameters+for+Archive)

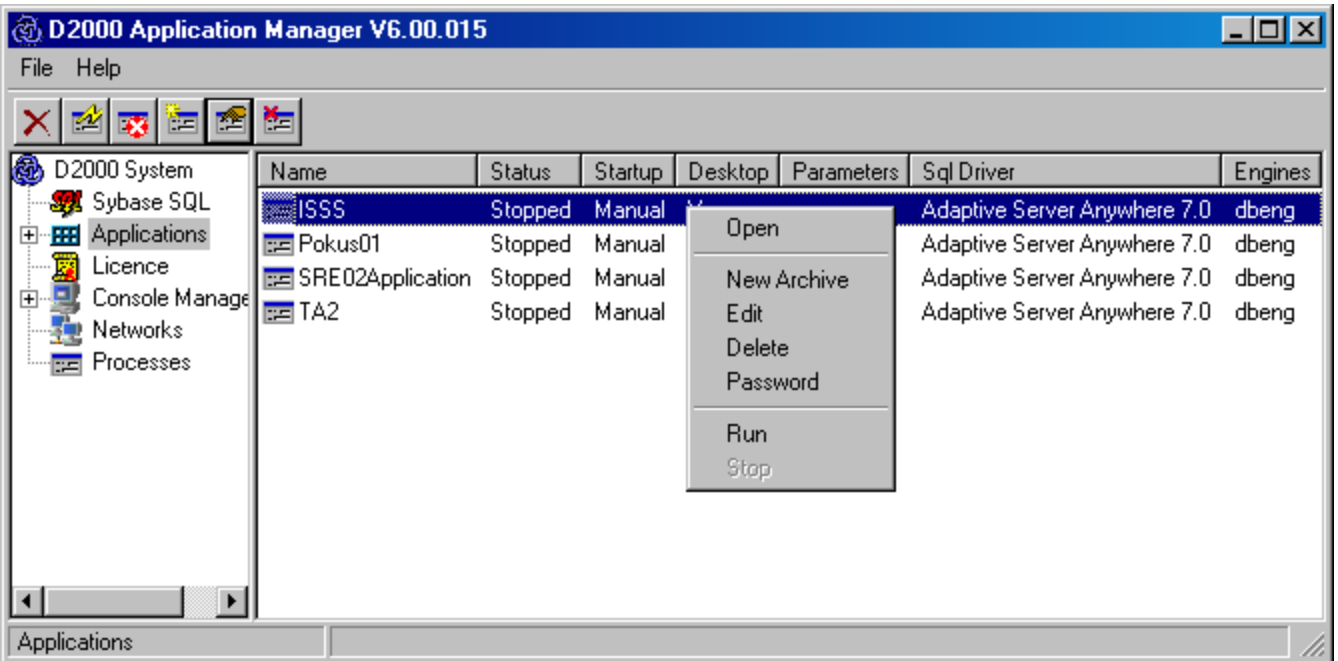

When you select **Applications**, a list of applications configured on this computer will appear in the right part of the window. The meaning of the individual columns of the list is as follows:

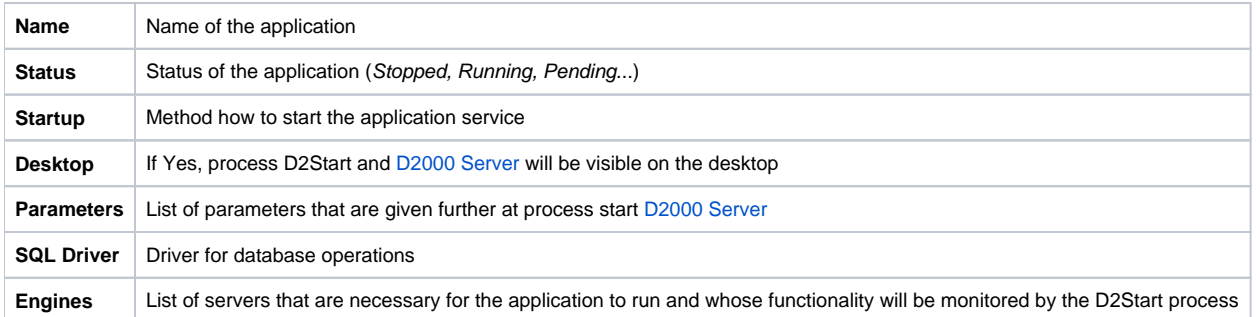

**Note:** The application launcher is the D2Start process, which supervises the [D2000 Server](https://doc.ipesoft.com/display/D2DOCV21SK/D2000+Server) and Database Servers process. If D2Start detects that the [D200](https://doc.ipesoft.com/display/D2DOCV21SK/D2000+Server) [0 Server](https://doc.ipesoft.com/display/D2DOCV21SK/D2000+Server) process stops abnormally, it will try to restart it.

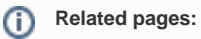

[Parameters for D2000 Server](https://doc.ipesoft.com/display/D2DOCV21EN/Parameters+for+D2000+Server) [Database control at "hard" system failure](https://doc.ipesoft.com/pages/viewpage.action?pageId=42702579)